## ISL73847SEH 4-Phase Design Example with Calculations

The purpose of this document is to provide an example of how to calculate supporting components for the ISL73847SEH 4-phase applications. This document also introduces an Excel design calculator that automatically calculates all these values.

# **Contents**

intersil

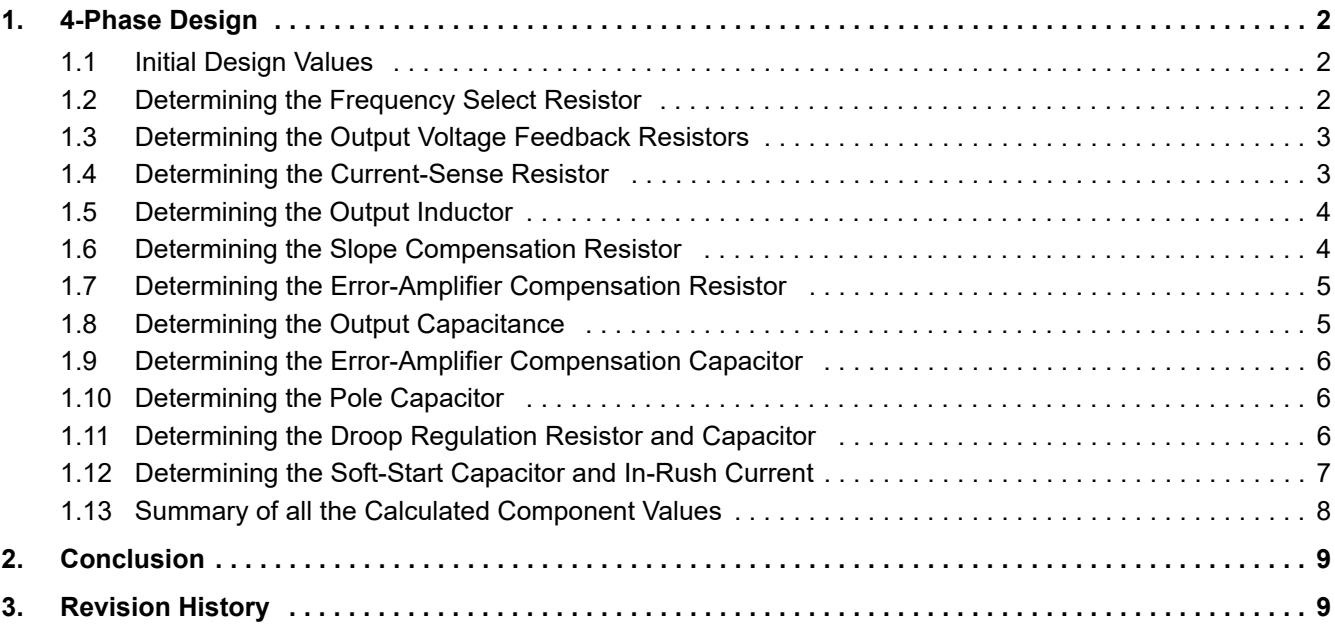

## <span id="page-1-0"></span>**1. 4-Phase Design**

## <span id="page-1-1"></span>**1.1 Initial Design Values**

List out all the initial design values and any ISL73847SEH required parameters.

- $\cdot$  V<sub>IN</sub> = 5V
- $\bullet\ \text{V}_{\text{OUT}} = 0.8 \text{V}$
- $\cdot$  V<sub>RFF</sub> = 0.6V
- $\cdot$   $I_{\text{OUT}(MAX)} = 100A$
- $\cdot$  n = 4 (number of phases)
- $\cdot$  f<sub>SW</sub> = 1000kHz
- $\cdot$  A<sub>CSA</sub> = 8mV/mV
- $\cdot$  I<sub>STEP</sub> = 50A
- tran<sub>percent</sub> = 2%
- $\blacksquare$  g<sub>m(FA)</sub> = 4mA/V
- $\cdot$  DRP percent = 4%
- $\blacksquare$   $\blacksquare$   $\blacksquare$   $\blacksquare$   $\blacksquare$   $\blacksquare$   $\blacksquare$   $\blacksquare$   $\blacksquare$   $\blacksquare$   $\blacksquare$
- $\cdot$  t<sub>SS</sub> = 1ms
- $\cdot$  I<sub>SS</sub> = 10µA

## <span id="page-1-2"></span>**1.2 Determining the Frequency Select Resistor**

In this 4-phase calculation, use an external 1000kHz clock on SYNC-I. The datasheet recommends setting the internal oscillator to 85% of the external clock using the  $R_{FS}$  resistor so if the external clock stops, the converter continues running by switching to the ISL73847SEH internal oscillator. The 15% margin prevents the oscillator from switching randomly between the external and internal clock. The required internal clock is 85%×1000kHz = 850kHz.

Refer to the EC table in the datasheet for the recommended  $R_{FS}$  resistor values for 250kHz, 500kHz, 1MHz, and 1.5MHz switching frequencies, as these have been verified extensively. Use [Equation 1](#page-1-3) for other frequencies to calculate  $R_{FS}$  with less than 10%.

<span id="page-1-3"></span>**(EQ. 1)**  $R_{FS}[k\Omega] = \left(\frac{56497}{f_{SW}[kHz]}\right) - 20.96$ 

$$
R_{FS} = \left(\frac{56497}{850}\right) - 20.96
$$
  
 
$$
\therefore R_{FS} = 45.5k\Omega
$$

The equation suggests using a 45.5k $\Omega$  R<sub>FS</sub> resistor. A good option is 43.2k $\Omega$ .

#### <span id="page-2-0"></span>**1.3 Determining the Output Voltage Feedback Resistors**

The required output voltage is 0.8V, the internal voltage reference is 0.6V typical, and as a starting point Renesas suggests making  $R_1$  4.99kΩ.

$$
\textbf{(EQ. 2)} \qquad V_{OUT} = V_{REF} \times \left(1 + \frac{R_2}{R_1}\right)
$$

Rearrange the equation:

(EQ. 3) 
$$
R_2 = \left(\frac{V_{OUT}}{V_{REF}} - 1\right) \times R_1
$$

$$
R_2 = \left(\frac{0.8}{0.6} - 1\right) \times 4.99 kΩ
$$

$$
∴ R_2 = 1.67 kΩ
$$

A good option for R<sub>2</sub> is a 1.67kΩ resistor with ±0.1% tolerance. Calculating the output voltage with this value gives an output voltage of 0.801V.

#### <span id="page-2-1"></span>**1.4 Determining the Current-Sense Resistor**

The target current-sense amplifier input voltage is 50mV, maximum output current is 100A, the number of phases is four, and the OCP1 sense voltage is 75mV.

$$
\textbf{(EQ. 4)} \qquad \text{R}_{\text{SEN}}[\Omega] = \frac{\text{V}_{\text{SEN}}[\text{V}] \times \text{n}}{\text{I}_{\text{OUT}(MAX)}[\text{A}]}
$$

$$
R_{\text{SEN}} = \frac{50 \times 10^{-3} \times 4}{100}
$$
  
::  $R_{\text{SEN}} = 2 \text{ m}\Omega$ 

**(EQ. 5)**

$$
\mathsf{P}_{\mathsf{RSEN}}[W] = \frac{\mathsf{V}_{\mathsf{OCP1}}[V]^2}{\mathsf{R}_{\mathsf{SEN}}[\Omega]}
$$

$$
P_{RSEN} = \frac{75 \times 10^{-32}}{2 \times 10^{-3}}
$$
  
∴ P<sub>RSEN</sub> = 2.8W

#### <span id="page-3-0"></span>**1.5 Determining the Output Inductor**

Use [Equation 6](#page-3-2) to calculate a good estimate for the output inductor based on a required ripple current, where  $I_{OUT}$  = n x  $I_{PHASE}$ .

<span id="page-3-2"></span>
$$
\textbf{(EQ. 6)} \qquad \mathsf{L}_{\mathsf{REC}}[\mathsf{H}] = \frac{(\mathsf{V}_{\mathsf{IN}} - \mathsf{V}_{\mathsf{OUT}})[\mathsf{V}] \times \mathsf{D} \times \mathsf{n}}{\mathsf{k} \times \mathsf{f}_{\mathsf{SW}}[\mathsf{Hz}] \times \mathsf{l}_{\mathsf{OUT}(\mathsf{MAX})}[\mathsf{A}]}
$$

The input voltage is 5V, the calculated output voltage is 0.801V, the duty cycle is  $D = 0.8V/5V = 0.16$ , the output switching frequency is 1000kHz, the number of phases is 4, the required ripple current (k) is 30% and the max output current is 100A (4x25A).

$$
\therefore L_{REC} = \frac{(5 - 0.801) \times 0.16 \times 4}{1000 \times 10^3 \times 100} = 90 \text{nH}
$$

A good option for the inductor is  $L_{SEL}$  = 120nH. This value is also close to the recommended value of 100nH. Use [Equation 7](#page-3-3) to calculate the actual inductor ripple percentage for the chosen inductor.

<span id="page-3-3"></span>
$$
\textbf{(EQ. 7)} \qquad \text{ripple} [\%] = \frac{(V_{IN} - V_{OUT})[V] \times D \times n}{f_{SW}[Hz] \times I_{OUT(MAX)}[A] \times L_{SEL}[H]}
$$

$$
\therefore \text{ ripple} = \frac{(5 - 0.801) \times 0.16 \times 4}{(500 \times 10^3) \times 100 \times (100 \times 10^{-9})} = 27\%
$$

## <span id="page-3-1"></span>**1.6 Determining the Slope Compensation Resistor**

Use [Equation 8](#page-3-4) to calculate the slope compensation resistor. R<sub>SEN</sub> is 2mΩ, R<sub>FS</sub> is 43.2kΩ, V<sub>OUT</sub> is 0.801V, k is 25kV/s, L<sub>SEL</sub> is 120nH. If the R<sub>SLOPE</sub> calculated is less than 25kΩ, decrease the L<sub>SEL</sub>, and vice versa if R<sub>SLOPE</sub> is greater than 100kΩ.

<span id="page-3-4"></span>
$$
\textbf{(EQ. 8)} \qquad R_{SLOPE}[\Omega] = \frac{R_{SEN}[\Omega] \times R_{FS}[\Omega] \times V_{OUT}[V]}{k \times L_{SEL}}
$$

∴R<sub>SLOPE</sub> = 
$$
\frac{2 \times 10^{-3} \times 43.2 \times 10^{3} \times 0.801}{25 \times 10^{3} \times 100 \times 10^{-9}}
$$
 = 29.15kΩ

The equation suggests a 29.15kΩ R<sub>SLOPE</sub> value, which is between 25kΩ and 100kΩ. A good option is 30.1kΩ.

#### <span id="page-4-0"></span>**1.7 Determining the Error-Amplifier Compensation Resistor**

To calculate the output capacitor and compensation values, ∆V<sub>OUT</sub> and ∆I<sub>OUT</sub> must be known. ∆V<sub>OUT</sub> is the amount of output voltage deviation during a load step, in this example it is 2%×0.801V = 16mV, and ∆I<sub>OUT</sub> is the load step which is 50A. With these two known values, use [Equation 9](#page-4-2) to calculate the equivalent load-line output impedance  $R_{11}$ .

<span id="page-4-2"></span>
$$
(\text{EQ. 9)} \qquad R_{LL} = \frac{\Delta V_{OUT}}{\Delta I_{OUT}}
$$

$$
\therefore R_{LL} = \frac{16 \times 10^{-3}}{50} = 0.32 \text{ m}\Omega
$$

With the load-line impedance, use [Equation 10](#page-4-3) to calculate RCOMP, where V<sub>OUT</sub> is 0.801V, R<sub>SEN</sub> is 2mΩ, A<sub>CSA</sub> is 8mV/mV, n is 4, V<sub>REF</sub> is 0.6V,  $g_{m(EA)}$  is 4mS, and R<sub>LL</sub> is 0.32mΩ.

<span id="page-4-3"></span>
$$
\textbf{(EQ. 10)} \quad R_{COMP} = \frac{V_{OUT}[V] \times R_{SEN}[\Omega] \times A_{CSA}[mV/mV]}{n \times V_{REF}[V] \times g_{m(EA)}[AV] \times R_{LL}[\Omega]}
$$

$$
(EQ. 11) RCOMP = \frac{0.801 \times 2 \times 10^{-3} \times 8}{2 \times 0.6 \times 4 \times 10^{-3} \times 0.32 \times 10^{-3}} = 4.17 \text{ k}\Omega
$$

A good compensation resistor is a 4.22kΩ.

#### <span id="page-4-1"></span>**1.8 Determining the Output Capacitance**

Use [Equation 12](#page-4-4) to determine the minimum output capacitance. The compensation resistor is 4.22kΩ, the error amplifier transconductance is 4mA/V or 4mS, the internal voltage reference is 0.6V,  $f<sub>T</sub>$  is the converter unity-gain frequency, which Renesas recommends setting a decade below the switching frequency  $(f_T = f_{SW}/10 = 1000$ kHz/10 = 100kHz), A<sub>CSA</sub> is 8mV/mV, and the calculated output voltage is 0.801V.

<span id="page-4-4"></span>
$$
\textbf{(EQ. 12)} \quad C_{OUT(MIN)} = \frac{n \times R_{COMP}[\Omega] \times g_{m(EA)}[V/A] \times V_{REF}[V]}{2\pi \times f_T[Hz] \times A_{CSA}[mV/mV] \times R_{SEN}[\Omega] \times V_{OUT}[V]} \\
$$

$$
\therefore C_{OUT(MIN)} = \frac{2 \times 4.22 \times 10^3 \times 4 \times 10^{-3} \times 0.6}{2\pi \times 100 \times 10^3 \times 8 \times 2 \times 10^{-3} \times 0.801} = 5032 \mu F
$$

A good option is paralleling twenty-four 220µF capacitors, or twelve per phase, which gives 5280µF of bulk output capacitance. Optimizing this value is outside the scope of this paper; however, it is explained in the application note *Selecting Input and Output Capacitors for the ISL73847SEH.*

With the actual output capacitor value chosen, recalculate  $f<sub>T</sub>$  by rearranging [Equation 12](#page-4-4) to create [Equation 13.](#page-4-5)

<span id="page-4-5"></span>
$$
\textbf{(EQ. 13)} \hspace{0.5cm} f_T[Hz] = \frac{n \times R_{COMP}[\Omega] \times g_{m(EA)}[V/A] \times V_{REF}[V]}{2\pi \times C_{OUT}[F] \times A_{CSA}[mV/mV] \times R_{SEN}[\Omega] \times V_{OUT}[V]} \\
$$

$$
\therefore f_T[Hz] = \frac{4 \times 4.22 \times 10^3 \times 4 \times 10^{-3} \times 0.6}{2\pi \times 5280 \times 10^{-6} \times 8 \times 2 \times 10^{-3} \times 0.801} = 95.3 \text{kHz}
$$

#### <span id="page-5-0"></span>**1.9 Determining the Error-Amplifier Compensation Capacitor**

Use [Equation 14](#page-5-4) to determine the error-amplifier compensation capacitor.  $f<sub>z</sub>$  is the zero frequency of the error amplifier. Renesas recommends setting the zero formed by  $R_{\text{COMP}}$  and  $C_{\text{COMP}}$  a decade smaller than the f<sub>T</sub>  $(f_7 = f_T/10 = 95.3kHz/10 = 9.53kHz)$ , where R<sub>COMP</sub> is 4.22kΩ.

<span id="page-5-4"></span>**(EQ. 14)**  $C_{\text{COMP}}[F] = \frac{1}{2\pi \times f_Z[HZ] \times R_{\text{COMP}}[\Omega]}$ 

$$
\therefore C_{COMP} = \frac{1}{2\pi \times 9.53 \times 10^3 \times 4.22 \times 10^3} = 3.96 \text{nF}
$$

A good option for the compensation capacitor is 4.3nF.

#### <span id="page-5-1"></span>**1.10 Determining the Pole Capacitor**

Adding a pole capacitor is recommended to cancel out the zero formed by the equivalent bulk output capacitance and ESR. To determine the pole capacitor, first determine the equivalent total ESR of the parallel combination of output capacitors. The 220µF output capacitors chosen have 6mΩ of ESR individually, so the parallel combination of twenty-four of these output capacitors have an equivalent total ESR of  $6mΩ/24 = 0.250mΩ$ , as shown in [Equation 15.](#page-5-5)

*Note:* This equation and the ones that follow apply only if all capacitors in parallel are identical with equal capacitance and ESR values.

<span id="page-5-5"></span> ${\bf (EQ. \ 15)} \quad \text{ESR}_{\text{TOTAL}}[\Omega] = \frac{\text{ESR}[\Omega]}{\text{\# of capacitors}}$ 

$$
\therefore \text{ESR}_{\text{TOTAL}} = \frac{6 \times 10^{-3}}{24} = 0.250 \text{ m}\Omega
$$

Optimizing this value is outside the scope of this paper; however, it is explained in the application note *Selecting Input and Output Capacitors for the ISL73847SEH.*

Lastly, add a pole to the controller loop at the same frequency as the zero formed by the equivalent  $C_{\text{OUT}}$  and ESR, using [Equation 16.](#page-5-6)

<span id="page-5-6"></span>
$$
\textbf{(EQ. 16)} \quad C_{POLE}[F] = \frac{C_{OUT}[F] \times ESR[\Omega]}{R_{COMP}[\Omega]}
$$

$$
\therefore C_{POLE} = \frac{5280 \times 10^{-6} \times 0.25 \times 10^{-3}}{4.22 \times 10^{3}} = 313pF
$$

A good option for the pole capacitor is 330pF.

#### <span id="page-5-2"></span>**1.11 Determining the Droop Regulation Resistor and Capacitor**

Use [Equation 17](#page-5-3) to determine the droop resistor. The required percentage of droop regulation at full load is 4%, the internal voltage reference is 0.6V, the droop current is 19.9µA, the number of phases for this design is 4, and two ISL73847SEH Controllers.

<span id="page-5-3"></span>**(EQ. 17)** 
$$
R_{DROOP}[\Omega] = \frac{DRP_{percent} \times V_{REF}[V]}{I_{DROOP}[\mu A] \times n} \times \text{\# of Controllers}
$$

$$
\therefore R_{DROOP} = \frac{4\% \times 0.6}{(19.9 \times 10^{-6}) \times 4} \times 2 = 0.603 k\Omega
$$

A good option for R<sub>DROOP</sub> is 0.604kΩ. Use [Equation 18](#page-6-1) to determine the droop capacitor. The compensation resistor is 4.22kΩ, and the compensation capacitor is 4.3nF.

<span id="page-6-1"></span>
$$
\textbf{(EQ. 18)} \quad C_{DROOP}[F] = \frac{R_{COMP}[\Omega] \times C_{COMP}[F]}{R_{DROOP}[\Omega]}
$$

$$
\therefore C_{\text{DROOP}} = \frac{4.22 \times 10^3 \times 4.3 \times 10^{-9}}{0.604 \times 10^3} = 30 \text{nF}
$$

A good option for  $C_{DROOP}$  is 30nF.

#### <span id="page-6-0"></span>**1.12 Determining the Soft-Start Capacitor and In-Rush Current**

Use [Equation 19](#page-6-2) to determine the soft-start capacitor. The required soft-start time is 1ms, the soft-start current is 10µA and the voltage reference is 0.6V.

<span id="page-6-2"></span>**(EQ. 19)** 
$$
C_{SS}[F] = \frac{t_{SS}[s] \times I_{SS}[A]}{V_{REF}[V]}
$$

$$
\therefore C_{SS} = \frac{0.001 \times 10 \times 10^{-6}}{0.6} = 17 \text{ nF}
$$

A good option for  $C_{SS}$  is 22nF.

Use [Equation 19](#page-6-2) to calculate the expected soft-start time with this  $C_{SS}$  value.

(Eq. 20) 
$$
t_{SS}[s] = \frac{0.022 \times 10^{-6} \times 0.6}{10 \times 10^{-6}}
$$

 $\therefore t_{SS} = 0.0013s$ 

Use [Equation 21](#page-6-3) to calculate the in-rush current. The output capacitance is 5280µF, the calculated output voltage is 0.801V, and the duty cycle is 0.16.

<span id="page-6-3"></span>
$$
\textbf{(EQ. 21)} \quad I_{RUSH}[A] = \frac{D \times V_{OUT}[V] \times C_{OUT}[F]}{t_{SS}[s]}
$$

$$
\therefore I_{\text{RUSH}}[A] = \frac{0.16 \times 0.801 \times 5280 \times 10^{-6}}{0.0013} = 0.513A
$$

### <span id="page-7-0"></span>**1.13 Summary of all the Calculated Component Values**

- $\cdot$  R<sub>FS</sub> = 45.5kΩ ≈ 43.2kΩ
- **■**  $R_1$  = 1.66kΩ  $\approx$  1.67kΩ, with ±0.1% tolerance
- $R_2 = 4.99kΩ$
- $\cdot$  V<sub>OUT</sub> = 0.801V
- $\cdot$  R<sub>SEN</sub> = 2mΩ
- $R_{\text{FII}} = 30.1Ω$
- $\cdot$  C<sub>FIL</sub> = 680pF
- $\textbf{L}_{\text{OUT}} = 100 \text{nH/phase}$
- $\cdot$  R<sub>SLOPE</sub> = 29.15kΩ ≈ 30.1kΩ
- $R$ <sub>COMP</sub> = 4.17kΩ ≈ 4.22kΩ
- $C_{\text{OUT}}$  = 220µF×24 = 5280µF (2640µF/phase)
- $C_{COMP}$  = 3.96nF ≈ 4.3nF
- $\cdot$  R<sub>DROOP</sub> = 0.603kΩ ≈ 0.604kΩ
- $\cdot$  C<sub>DROOP</sub> = 30nF
- $C_{SS}$  = 17nF  $\approx$  22nF
- $C_P = 330pF$

[Figure 1](#page-7-1) shows an image of the ISL73847x Design Tool (Excel file) that automatically calculates all of these values for the 4-phase application design.

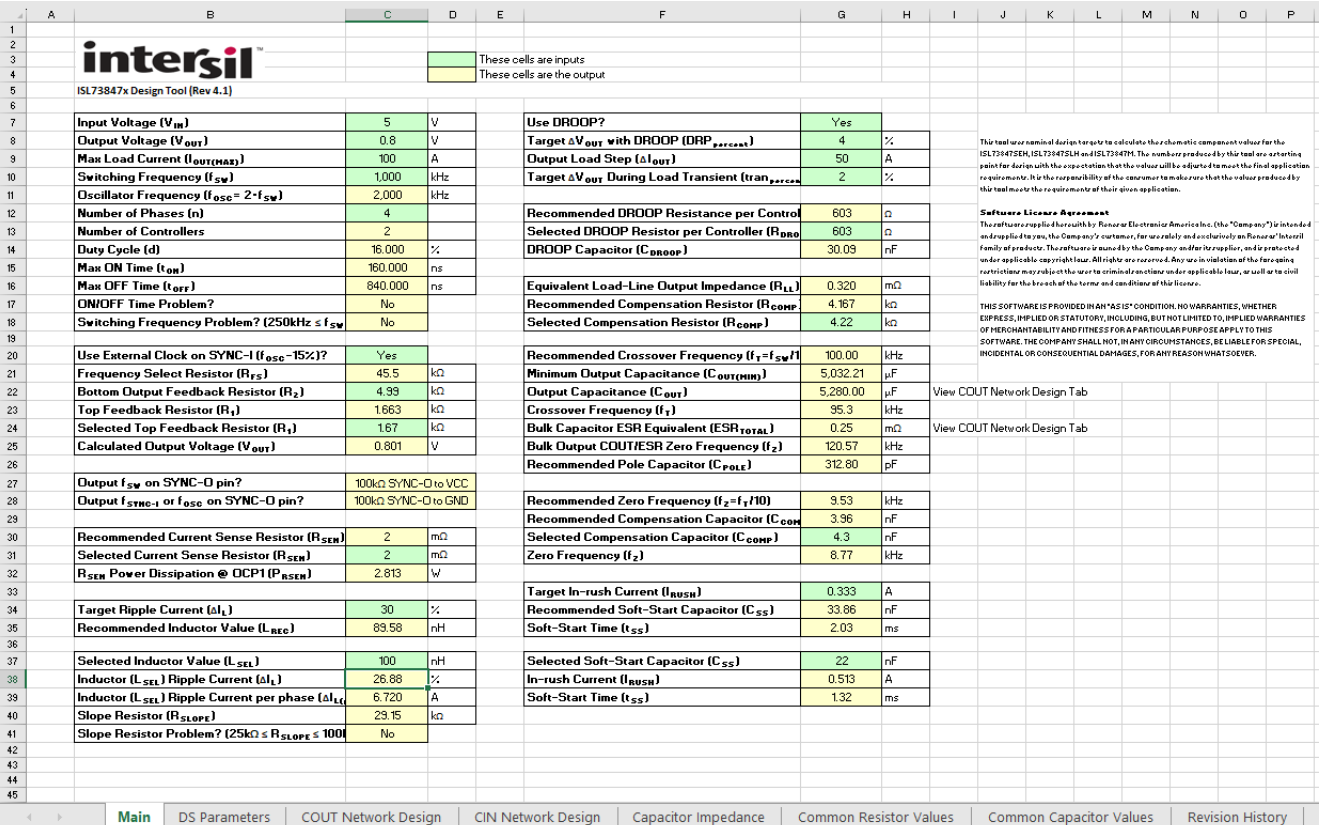

<span id="page-7-1"></span>**Figure 1. Automatic Design Results for a 4-Phase ISL73847x Application Design**

## <span id="page-8-0"></span>**2. Conclusion**

An Excel [ISL73847x Design Tool](https://www.renesas.com/ISL73847SEH#design_development) that automatically calculates all the values derived in this document and more is available. However, it is beneficial to know how they were derived and to hand calculate some of the values.

# <span id="page-8-1"></span>**3. Revision History**

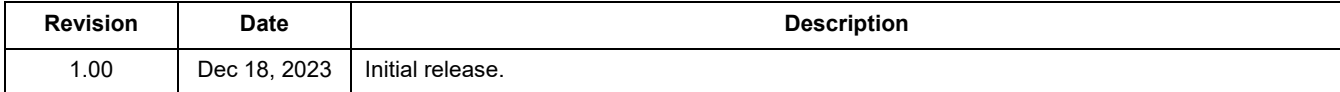

#### **IMPORTANT NOTICE AND DISCLAIMER**

RENESAS ELECTRONICS CORPORATION AND ITS SUBSIDIARIES ("RENESAS") PROVIDES TECHNICAL SPECIFICATIONS AND RELIABILITY DATA (INCLUDING DATASHEETS), DESIGN RESOURCES (INCLUDING REFERENCE DESIGNS), APPLICATION OR OTHER DESIGN ADVICE, WEB TOOLS, SAFETY INFORMATION, AND OTHER RESOURCES "AS IS" AND WITH ALL FAULTS, AND DISCLAIMS ALL WARRANTIES, EXPRESS OR IMPLIED, INCLUDING, WITHOUT LIMITATION, ANY IMPLIED WARRANTIES OF MERCHANTABILITY, FITNESS FOR A PARTICULAR PURPOSE, OR NON-INFRINGEMENT OF THIRD PARTY INTELLECTUAL PROPERTY RIGHTS.

These resources are intended for developers skilled in the art designing with Renesas products. You are solely responsible for (1) selecting the appropriate products for your application, (2) designing, validating, and testing your application, and (3) ensuring your application meets applicable standards, and any other safety, security, or other requirements. These resources are subject to change without notice. Renesas grants you permission to use these resources only for development of an application that uses Renesas products. Other reproduction or use of these resources is strictly prohibited. No license is granted to any other Renesas intellectual property or to any third party intellectual property. Renesas disclaims responsibility for, and you will fully indemnify Renesas and its representatives against, any claims, damages, costs, losses, or liabilities arising out of your use of these resources. Renesas' products are provided only subject to Renesas' Terms and Conditions of Sale or other applicable terms agreed to in writing. No use o any Renesas resources expands or otherwise alters any applicable warranties or warranty disclaimers for these products.

(Disclaimer Rev.1.0 Mar 2020)

**Corporate Headquarters**<br>
TOYOSU FORESIA, 3-2-24 Toyosu,<br>
Koto-ku, Tokyo 135-0061, Japan<br>
Koto-ku, Tokyo 135-0061, Japan www.renesas.com office, please visit:

#### **Trademarks**

Renesas and the Renesas logo are trademarks of Renesas Electronics Corporation. All trademarks and registered trademarks are the property of their respective owners.

For further information on a product, technology, the most up-to-date version of a document, or your nearest sales www.renesas.com/contact/